## SAP ABAP table FINDR S\_RESULT\_BUFFER {Buffer for Derivation Results}

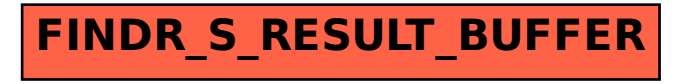